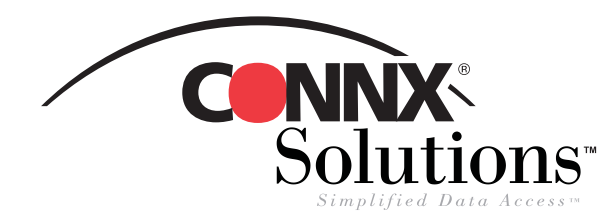

## CONNX 9.0 Quick Reference Card

## Using Crystal Reports to access CONNX data sources

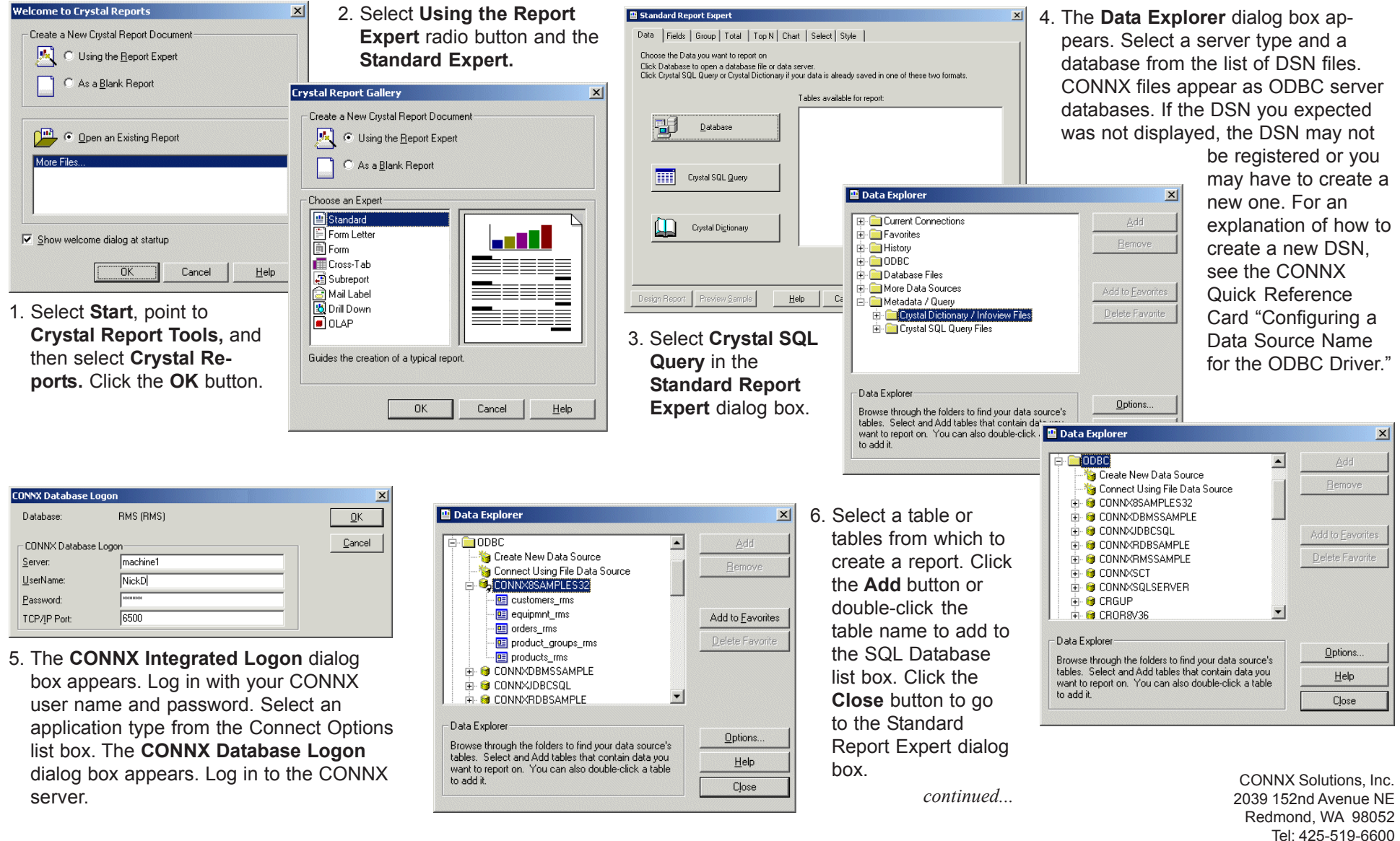

## Using Crystal Reports to access CONNX data sources Page Two

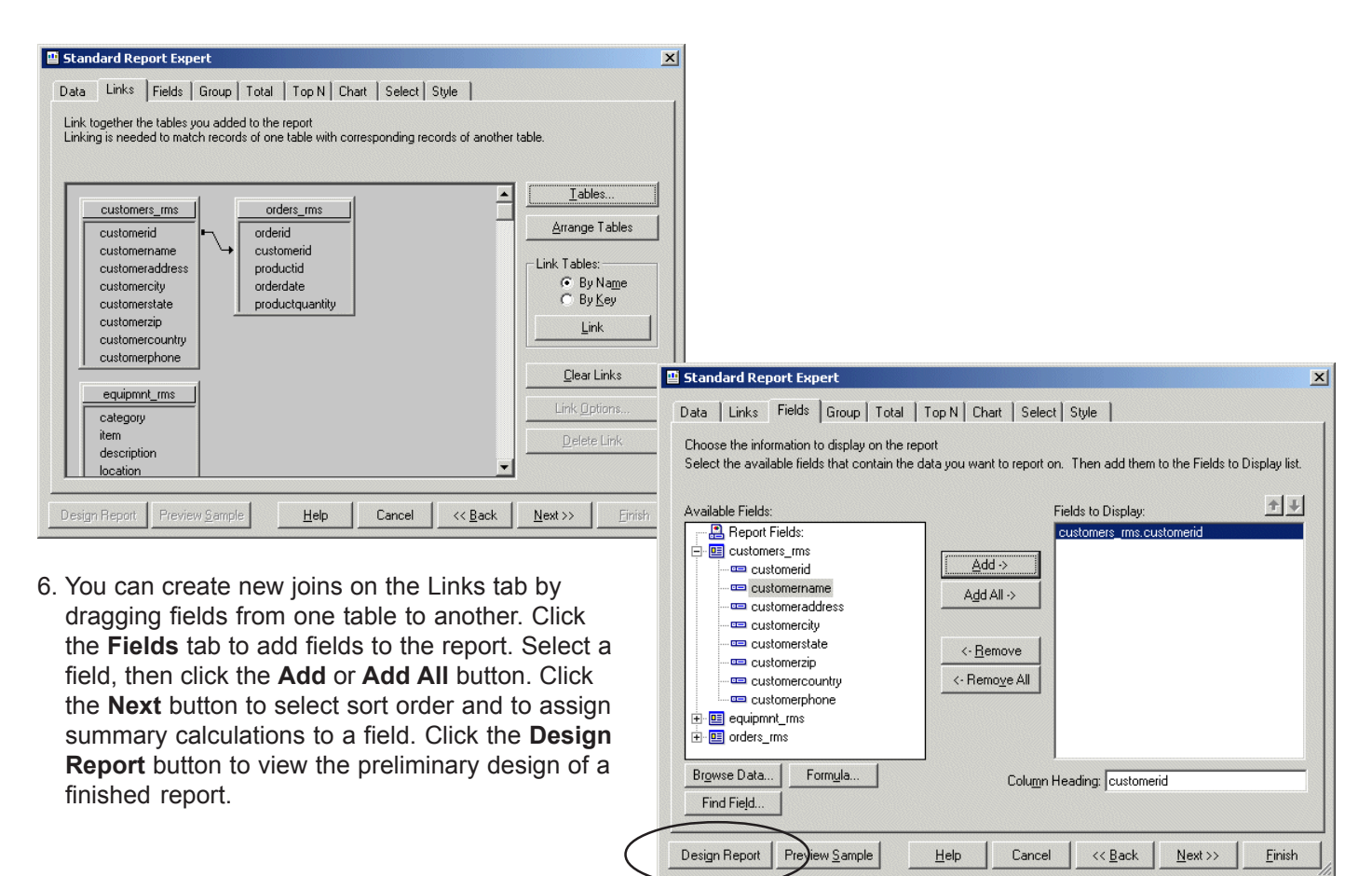